## SAP ABAP table ICM\_COMMISSION\_CASE\_ERPCREATE1 {Proxy Structure (generated)}

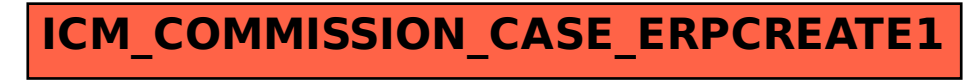